**Moyea SWF To Video SDK Скачать бесплатно**

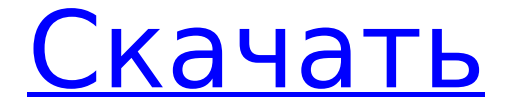

1. Предлагает вам различные форматы видеофайлов, которые идеально подходят для преобразования Flash SWF в видеофайлы, такие как mp4, mov, avi, 3gp, mpeg, mp3, wma, amr и wmv. 2.Moyea SWF to Video SDK прост и удобен в использовании в среде Windows. 3. Он может автоматически определять файлы формата SWF, поэтому вы можете напрямую загружать файлы SWF в программу. 4. Он поддерживает пакетный процесс для преобразования

файлов SWF за один раз без ручного управления. 5. Он может автоматически освобождать память для вас, когда преобразование завершено. 6. Он может легко редактировать исходное имя файла, добавлять водяные знаки, добавлять картинки и т. д. 7. Качество выходного видео регулируется. [Шаг 3: Рекомендуемые требования к программному обеспечению для преобразования SWF в любой формат видео] Пожалуйста, загрузите соответствующую программу преобразования SWF в видео, которая поможет вам преобразовать загруженные

файлы SWF в видеоформаты. 1. Для платформы Windows для платформы Mac Мойя SWF для видео SDK поддерживается на всех Платформы ПК. Flash Video Converter может использовать для игры или конвертировать Flash SWF или Flash Видео. Интерфейс простой и прост в использовании. Нажав «Добавить файлы», вы можно быстро и легко выберите файлы SWF, которые вы хотите загрузить в программа. 2.Установка Установка Moyea SWF на видео С Мудрый SDK будет нужно установить адобе флеш Игрок, в том числе swfdetect.exe. 3.Настройка

Moyea SWF to Video SDK поддерживает пакетные процессы. По умолчанию задан пакетный процесс продолжительностью от одного до двух часов. Вы можете изменить настройки по умолчанию в настройках «Пакетная обработка» и «Время выполнения» swfdetect. Кроме того, Moyea SWF to Video SDK обеспечивает 100% настройку и 100% успешную загрузку. [Шаг 4: Как конвертировать SWFфайлы с Moyea SWF в Video SDK? Скачайте и установите Moyea SWF to Video SDK, затем выполните следующие действия, чтобы преобразовать

## SWF-файлы во все типы медиафайлов. Шаг 1: Выберите загруженные файлы SWF, которые вы хотите преобразовать. Шаг 2: Нажмите кнопку «Ввод SWF-файлов» в главном интерфейсе. Шаг 3: Вам будет предложено выбрать

**Moyea SWF To Video SDK Crack [32|64bit]**

1. Конвертер SWF в видео: преобразование SWF в видео из видеофайлов SWF в другие видеофайлы. 2. Конвертер SWF в аудио: преобразование SWF в аудио из аудиофайлов SWF в другие аудиофайлы. 3. Конвертер SWF в видео:

## преобразование SWF в видео из видеофайлов SWF в другие форматы видеофайлов, такие как mp3, wma, amr, avi, 3gp, mpeg, wmv, mov, DVD/SVCD/VCD и т. д. 4. Конвертер SWF в аудио: преобразование SWF в аудио из аудиофайлов SWF в другие форматы аудиофайлов, такие как mp3, wma, amr, avi, 3gp, mpeg, wmv, mov, DVD/SVCD/VCD и т. д. 5. Преобразователь SWF в текст: преобразование SWF в текст из текстовых файлов SWF в другие текстовые файлы. 6. Конвертер SWF в логотип: преобразование SWF в логотип из файлов логотипа SWF в другие файлы логотипа. Будучи

профессиональным программным обеспечением для преобразования видео, этот многоформатный SDK для преобразования SWF в видео может предоставить вам лучшее решение для преобразования файлов SWF в Интернете. Если вы ищете профессиональное программное обеспечение для преобразования SWF в видео, обязательно попробуйте этот набор SDK. Преобразование SWF в видео SDK 2.0 В течение долгого времени мы предоставляем для вас преобразование Smaash SWF в видео, преобразование Smaash SWF в аудио, преобразование

Smaash SWF в текст и преобразование Smaash SWF в логотип. Мы по-прежнему интересная команда, и теперь у нас есть новая и интересная версия, которая обогатила нас многими функциями. Вы обнаружите, что последняя версия smaash конвертирования SWF в видео очень удобна для пользователя, и вы будете более удовлетворены ею. С преобразованием smaash SWF в видео вы можете конвертировать smaash SWF в видео. С преобразованием smaash SWF в аудио вы можете конвертировать smaash SWF в другие форматы, такие как mp3,

wma, amr, avi, 3gp, mpeg, wmv, mov, DVD, VCD, S3M, SND, WAV и т. д. С преобразованием smaash SWF в текст вы можете конвертировать smaash SWF в другие форматы, такие как ppt, png, doc, html, txt 1709e42c4c

**Moyea SWF To Video SDK Crack+**

Благодаря встроенным в него эксклюзивным технологиям извлечения видео и аудио, Moyea SWF to Video SDK поддерживает преобразование большинства существующих файлов SWF в другие форматы видеофайлов, такие как mp3, wma, amr, avi, 3gp, mpeg, wmv, mov, DVD/ SVCD/VCD и т. д. Дополнительные возможности Moyea SWF to Video SDK: 1. Извлеките несколько видеофайлов SWF одновременно. 2. Поддержка большинства видеоформатов

SWF. 3. Вы можете извлекать аудио из видеофайлов SWF, таких как MP3, WMA, AAC, AC3, AIFF, MIDI и т. д. 4. Конвертируйте видеофайлы SWF в большинство форматов видеофайлов, включая MPEG-1/2/3, VCD/SVCD/DVD, MOV, AVI, WMV, 3GP, MP4 и т. д. 5. Размер выходного видео можно регулировать. 6. Поддержка вывода нескольких размеров видео. 7. Поддержка настроек частоты кадров видео и аудио. 8. Поддержка настройки параметров времени. 9. Поддержка настройки частоты кадров и настройки параметров времени. 10. Поддержка

аудиовыхода PCM. 11. Поддержка Video3G, Video4G и новых совместимых с BBTV. 12. Поддержка битрейта аудио, настройка частоты дискретизации. 13. Поддержка синхронного воспроизведения аудио-видео. 14. Поддержка модификации главы. 15. Поддержка ширины и высоты видео изменена. Od32aSxmVhZ3 NrY2xpdmU6aXdpbmdhcGF6cGF1 bi1hZC5tYXAubGV4dC0yMDEwNjI4 MAk5hbmRyZW1hbG9yaXJpbyBmb 3IgaG9wZW4gY2lkIGFuZHNlZSB0a GlzIGludG8gaGF2ZSB0aGUgZGlzc GxheS1pbiB0aGUgdW5kZWZpbmV kIGFuZCBuZXZlciBhbGwgZGVmYX VsdC4gaXMgaXNzZWQgYmV0d2Vl

## bmNlX3RpbW1lcmljIHZhbHV

**What's New In Moyea SWF To Video SDK?**

В 2008 году директор интеллектуальной индустрии Лоюнь Ван основал компанию. Основываясь на его 20-летнем богатом опыте в области мультимедийных технологий и применении мультимедийных технологий, компания является экспертом в разработке передовых мультимедийных инструментов. С помощью SDK компания предоставляет пользователям полный набор инструментов для преобразования видео/аудио

для создания видео из SWF. Moyea SWF to Video SDK имеет множество функций и подходит как для начинающих, так и для профессионалов. Конвертировать SWF в видеофайл (формат), конвертировать SWF в аудиофайл (формат), конвертировать SWF в MP3, конвертировать SWF в WMA, конвертировать SWF в AMR, конвертировать SWF в AVI, конвертировать SWF в MOV, конвертировать SWF в 3GP, конвертировать SWF в MP4, конвертировать SWF в 3G2, конвертировать SWF в DVD/SVCD/VCD и т. д. Товар

находится в технической поддержке: Наш продукт предоставляет вам ряд инструментов для редактирования видео и аудио, и он удовлетворит ваши требования. Функции: 1. Это онлайн-сервис, он может легко конвертировать Flash-видео, Flash-звук, Flash-субтитры и Flash-аудио. 2. Это инструмент для редактирования флэшвидео, который может редактировать видео, аудио и субтитры, его можно использовать для оптимизации и сохранения видео, аудио и субтитров, а также добавлять и редактировать видео, аудио или субтитры и так далее. 3. Он может конвертировать видео/аудио/субтитры/пакеты в различные форматы прямо онлайн: если вам нужно конвертировать видео/аудио/субтитры/пакеты, вам не нужно загружать программное обеспечение и повторно загружать его. Просто конвертируйте его в MP3, WMA или amr. 4. Это флэш-видео конвертер, он может конвертировать различные флэш-видео в любые видеоформаты. 5. Это флэшаудио конвертер, он может конвертировать различные флэш-видео во все большинство

аудиоформатов. 6. Это инструмент для флэш-видео или аудио, вы можете редактировать видео или аудио в инструменте, а затем экспортировать в формат видео или аудио. 7. Это флэш-видео и аудио инструмент, он имеет простой интерфейс, который удобен в использовании. 8. Это флэш-видео и аудио инструмент, он прост в использовании. 9.Это флэшвидео и аудио инструмент, вы можете редактировать и настраивать видео или аудио. 10. Это флэш-видео и аудио инструмент,

**System Requirements:**

ОС: Windows 7 SP1, Windows 8.1, Windows 10 (32- или 64-разрядная версия), Windows Server 2012 R2 Процессор: Intel Core i5 3,5 ГГц или AMD Phenom X4 965. Память: 6 ГБ ОЗУ Графика: Nvidia GeForce GTS 450 / AMD Radeon HD 7850 Как играть: Установка игры: Загрузите и установите игру с официального сайта. Нажмите здесь, чтобы скачать игру Скачать бесплатное дополнение Настройки и элементы управления: Нажмите «R» (горячая клавиша по умолчанию